## **10 Minutes of Code**

**TI-84 PLUS CE-T MED TI-INNOVATOR™ HUB**

**ELEVAKTIVITET**

Här kan du använda slumptalsgeneratorn hos TI-84 Plus CE-T för att skapa datorgenererad "musik".

Din uppgift är att skriva ett program som frågar efter antalet toner att spela och sedan använder en **For(**-loop att spela det givna antalet slumpmässiga toner. När tonen spelas upp så ska frekvensen visas på räknarskärmen med kommandot **Disp**.

I denna applikation ska vi använda **slumpHel(-**funktionen hos TI-84 Plus CE-T för att alstra en slumpmässig ton på musikskalan.

- 1. Från startskärmen hittar du **slumpHel(** genom att trycka på **math** och där välja SAN (förk. Sannolikhet) och sedan 5:slumpHel i listan.
	- Detta kommando behöver två eller tre argument, Du får en guide till att börja med.
- 2. Sedan fyller du i undre och övre gräns för dina slumpmässiga heltal. Lämna *n* tomt. Det används för att skapa en lista med *n* slumptal.
- 3. Välj Klistra in för att kopiera in kommandot på startskärmen och tryck sedan på **[enter]**. Nu alstras ett slumpmässigt heltal.
- 4. För att få ett nytt slumptal med andra gränser går du med piltangenten  $\blacktriangleright$  till föregående kommando och trycker på **enter** igen. Ändra gränserna och tryck på enter. Om du behåller gränserna trycker du bara på enter.

Vi ska nu kombinera funktionen med vår musiktonsformel för att få programmet att generera slumpmässiga toner baserat på  $2^{1/12}$ sambandet mellan tonerna. Den viktiga delen hos programkoden är:

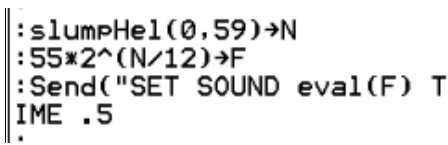

Som du kan se i tabellen till höger så är frekvensen hos tonen A i första oktaven 55 Hz. Intervallet 0 till 59 används för de 60 tonerna i tabellen. Observera hur vi använder **N** i **2^(N/12)** för att alstra den **N**:te tonen från A i första oktaven. När **N** är noll så är frekvensen 55 Hz eftersom 2^0 är 1.

Använd ett **Wait**-kommando för att synka räknaren med musiken.

## **Kapitel 2: For-loopar Tillämpning: Datormusik**

## **Syfte**:

- Använda **For**(-loopen för att styra antalet toner
- Använda räknarens slumptalsgenerator för att skapa slumpmässiga toner

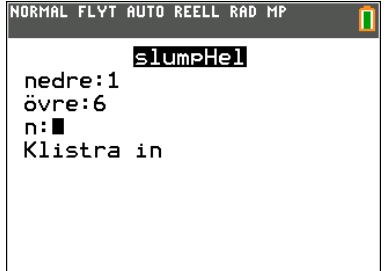

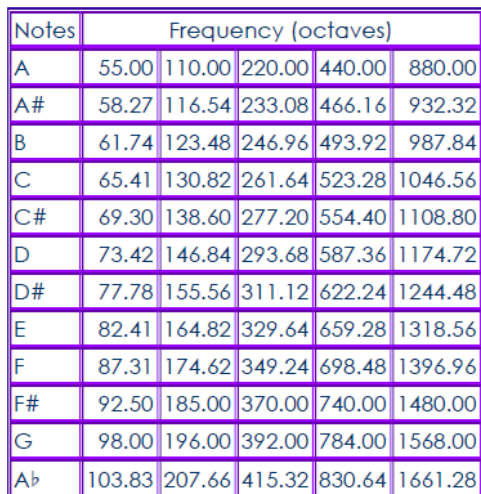